#### **M1-R4: IT TOOLS AND BUSINESS SYSTEMS**

#### **NOTE:**

# http://sarkarionlinejob.com/

### **IMPORTANT INSTRUCTIONS:**

- 1. Question Paper in English and Hindi and Candidate can choose any one language.
- 2. **In case of discrepancies in language, English version will be treated as final.**
- 3. There are **TWO PARTS** in this Module/Paper. **PART ONE** contains **FOUR** questions and **PART TWO** contains **FIVE** questions.
- 4. **PART ONE** is to be answered in the **OMR ANSWER SHEET** only, supplied with the question paper, as per the instructions contained therein. **PART ONE** is **NOT** to be answered in the answer book.
- 5. Maximum time allotted for **PART ONE** is **ONE HOUR**. Answer book for **PART TWO** will be supplied at the table when the answer sheet for **PART ONE** is returned. However, candidates, who complete **PART ONE** earlier than one hour, can collect the answer book for **PART TWO** immediately after handing over the answer sheet for **PART ONE**.

**TOTAL TIME: 3 HOURS TOTAL MARKS: 100 (PART ONE – 40; PART TWO – 60)** 

#### **PART ONE**

#### **(Answer all the questions)**

- **1. Each question below gives a multiple choice of answers. Choose the most appropriate one and enter in the "OMR" answer sheet supplied with the question paper, following instructions therein.** (1x10)
- 1.1 Numbers in base 16 are called as
- A) Octal System
- B) Hexadecimal System
- C) Decimal System
- D) Binary Numbering System
- 1.2 Octal equivalent of the Decimal number 567 is:
- A) 1267
- B) 1067
- C) 1167
- D) 967
- 1.3 To cut text from the document, press the keys
- A) Ctrl and V
- B) Ctrl and C
- C) Ctrl and A
- D) Ctrl and X
- 1.4 Which of the following file extensions indicate file created in Paint?
- A) BMP
- B) DOC
- C) STK
- D) PPT
- 1.5 Which software is used to teach students with help of LCD Projector?
- A) Spreadsheet
- B) Database
- C) Word processing
- D) Power point

## http://sarkarionlinejob.com/

- 1.6 LINUX is?
- A) a Compiler
- B) an Assembler
- C) an Operating System
- D) an Editor
- 1.7 The DOS command to retrieve list of a file is
- A) FORMAT
- B) DOSKEY
- C) ATTRIB
- D) DIR
- 1.8 Secondary Memory is
- A) RAM
- B) ROM
- C) Cache Memory
- D) None of the above
- 1.9 ROUND(1363.45,-2) returns
- A) 1400
- B) -1364
- C) 1363.45
- D) 1464
- 1.10 The Cell Address \$B\$4 in a formula in EXCEL means it is a?
- A) Mixed cell reference
- B) Absolute cell reference
- C) Relative cell reference
- D) All of the above
- **2. Each statement below is either TRUE or FALSE. Choose the most appropriate one and ENTER in the "OMR" answer sheet supplied with the question paper, following instructions therein. (1x10)**
- 2.1 Machine Language is machine independent while Higher Level Languages are machine dependent.
- 2.2 PowerPoint presentation can be embed with sound, video clips and animations.
- 2.3 A Browser is a software program used for viewing Web pages on the Internet.
- 2.4 MIDI means Multimedia Instrument Digital Interface.
- 2.5 Modem converts the digital pulses generated by computer equipment into analog signals.
- 2.6 Recycle Bin is an icon on the desktop that holds deleted files temporarily.
- 2.7 A pixel is the smallest dot that can be represented on a screen or in paint graphic.
- 2.8 Virus cannot survive in a Executable file.
- 2.9 In Word using superscript feature we can write H2O2.
- 2.10 Results are automatic recalculated by a formula if the data is changed in a given cell of worksheet.

## http://sarkarionlinejob.com/

**3. Match words and phrases in column X with the closest related meaning/ word(s)/phrase(s) in column Y. Enter your selection in the "OMR" answer sheet supplied with the question paper, following instructions therein. (1x10)** 

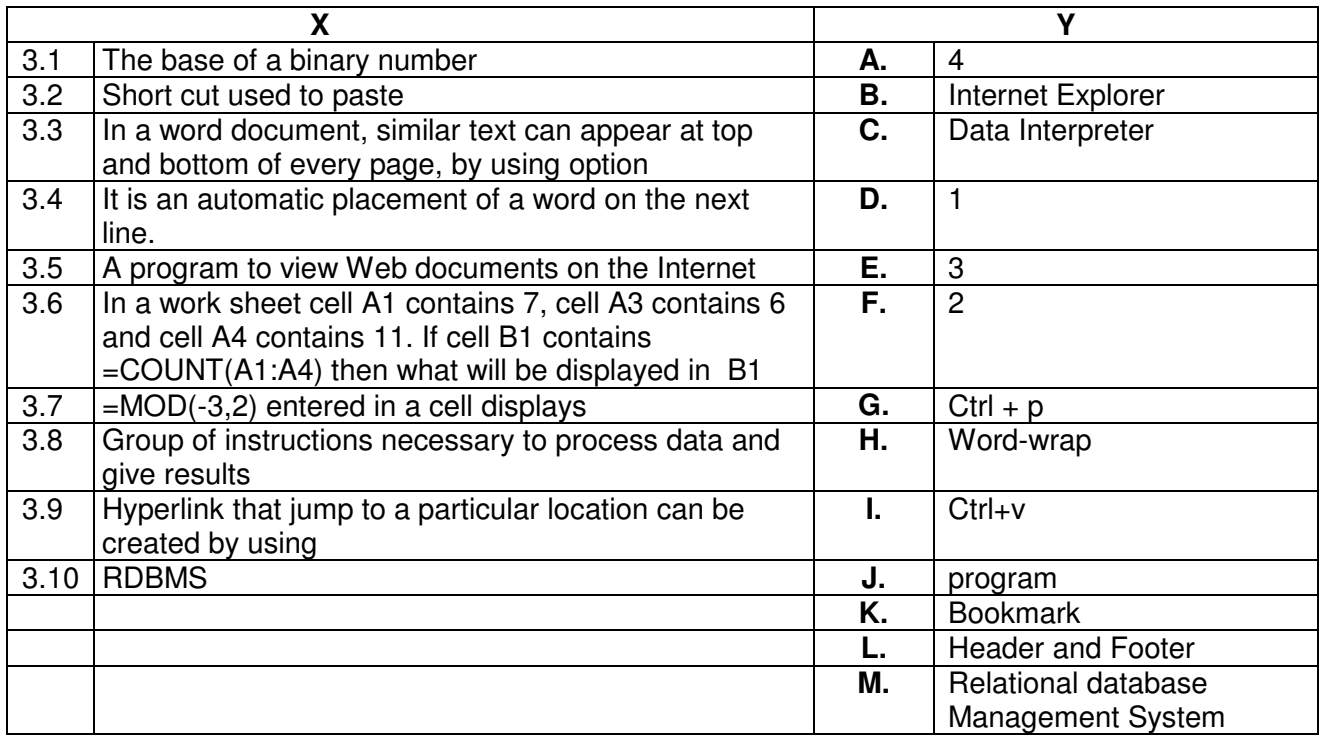

**4. Each statement below has a blank space to fit one of the word(s) or phrase(s) in the list below. Enter your choice in the "OMR" answer sheet supplied with the question**  paper, following instructions therein.

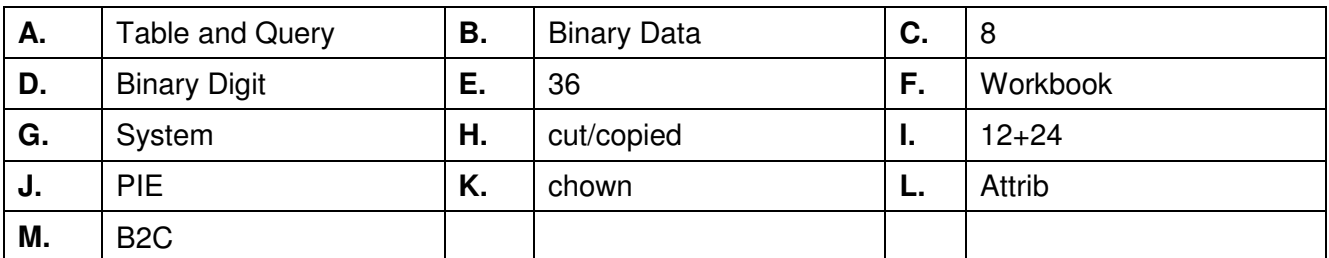

4.1 The term BIT is an abbreviation of \_\_\_\_\_\_\_\_.

4.2 A Clipboard is a temporary storage area used for text which is

- 4.3 ASCII Codes are bit binary codes.
- 4.4 Relational Database contains \_\_\_\_\_\_\_\_.
- 4.5 **Example 1.5** Unix command is used to change ownership of the file.
- 4.6 A collection of worksheets is known as **A** R Collection of worksheets is known as
- 4.7 If you enter 12+24 in a cell, Excel will display \_\_\_\_\_\_\_\_.
- 4.8 In \_\_\_\_\_\_\_\_chart, only one data series can be plotted.
- 4.9 Operating System is a \_\_\_\_\_\_\_\_\_\_ software.
- 4.10 A commercial exchange between business and consumers conducted over the internet is abbreviated as  $\qquad \qquad$ .

## **PART TWO**  http://sarkarionlinejob.com/

### (Answer any **FOUR** questions)

- **5.**
- a) Differentiate between system software and application software? Give two examples of each.
- b) Convert binary number 100111 and 101.11 into a Hexadecimal Numbers?
- c) What is an Operating System? Give three advantages of LINUX over WINDOWS.

**(5+5+5)** 

- **6.** Explain (**any three**) of the following with example in word**:**
	- i) Foot notes and End notes
	- ii) Spell Check
	- iii) Mail Merge
	- iv) Header and Footer
- **7.**
- a) Explain any three financial functions available in MS-EXCEL.
- b) Explain with example the Alphabetical Order sorting on raw, unordered data in Spreadsheet.
- c) Describe with example the Auto-Calculate and Autofill feature in MS-EXCEL.

**(6+4+5)** 

**(5+5+5)** 

### **8.**

- a) Explain the functions of Compiler, Interpreter and Assembler.
- b) Differentiate between SPAM and VIRUS? How do you avoid each of the two in your system?
- c) Why are high level languages known as machine independent?

**(5+5+5)**

### **9.**

- a) Explain the security aspects associated with e-commerce.
- b) Explain the steps involved to animate text and graphic objects in Power Point Presentation?
- c) Mention four advantages and disadvantages of index file organization.

**(5+5+5)** 

# http://sarkarionlinejob.com/